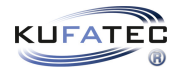

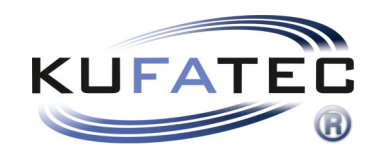

# Installationshinweise

Anleitung zur Erstellung eines Diagnosescans v1.2 (22.06.2020)

## Inhaltsverzeichnis

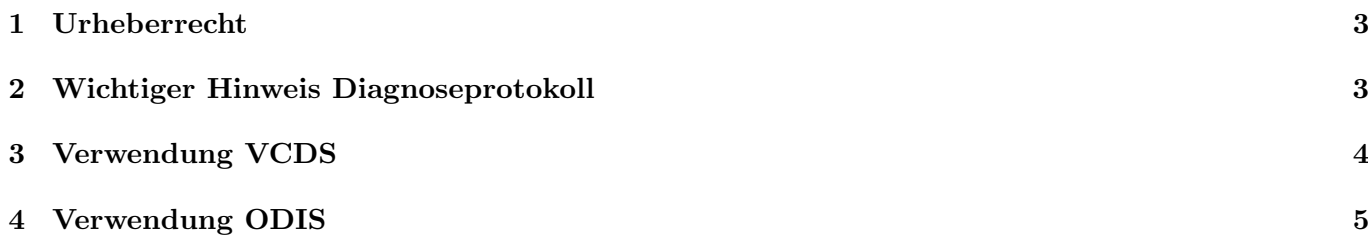

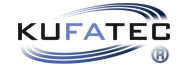

### <span id="page-2-0"></span>1 Urheberrecht

#### Urheberrecht

• Unsere Einbau- und Bedienungsanleitungen, Einbaupläne, Software und sonstigen Dokumentationen in Text- und Bildform sind urheberrechtlich geschützt.

Eine Veröffentlichung oder Verbreitung dieser Dokumentationen ist nur mit schriftlicher Genehmigung der Kufatec GmbH  $&$  Co. KG zulässig.

### <span id="page-2-1"></span>2 Wichtiger Hinweis Diagnoseprotokoll

#### Wichtiger Hinweis Diagnoseprotokoll

• Um die Bearbeitungszeit Ihrer Anfrage an unsere Techniker zu verkürzen, muss folgendes beachtet werden:

- Bevor das Diagnoseprotokoll erstellt wird, muss zuerst der Fehlerspeicher des Fahrzeugs gelöscht werden.

- Im Diagnoseprotokoll sollten sich keine passiv/sporadische Fehler befinden.
- Im Diagnoseprotokoll sollten sich nur aktiv/statische Fehler befinden.

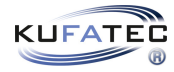

### <span id="page-3-0"></span>3 Verwendung VCDS

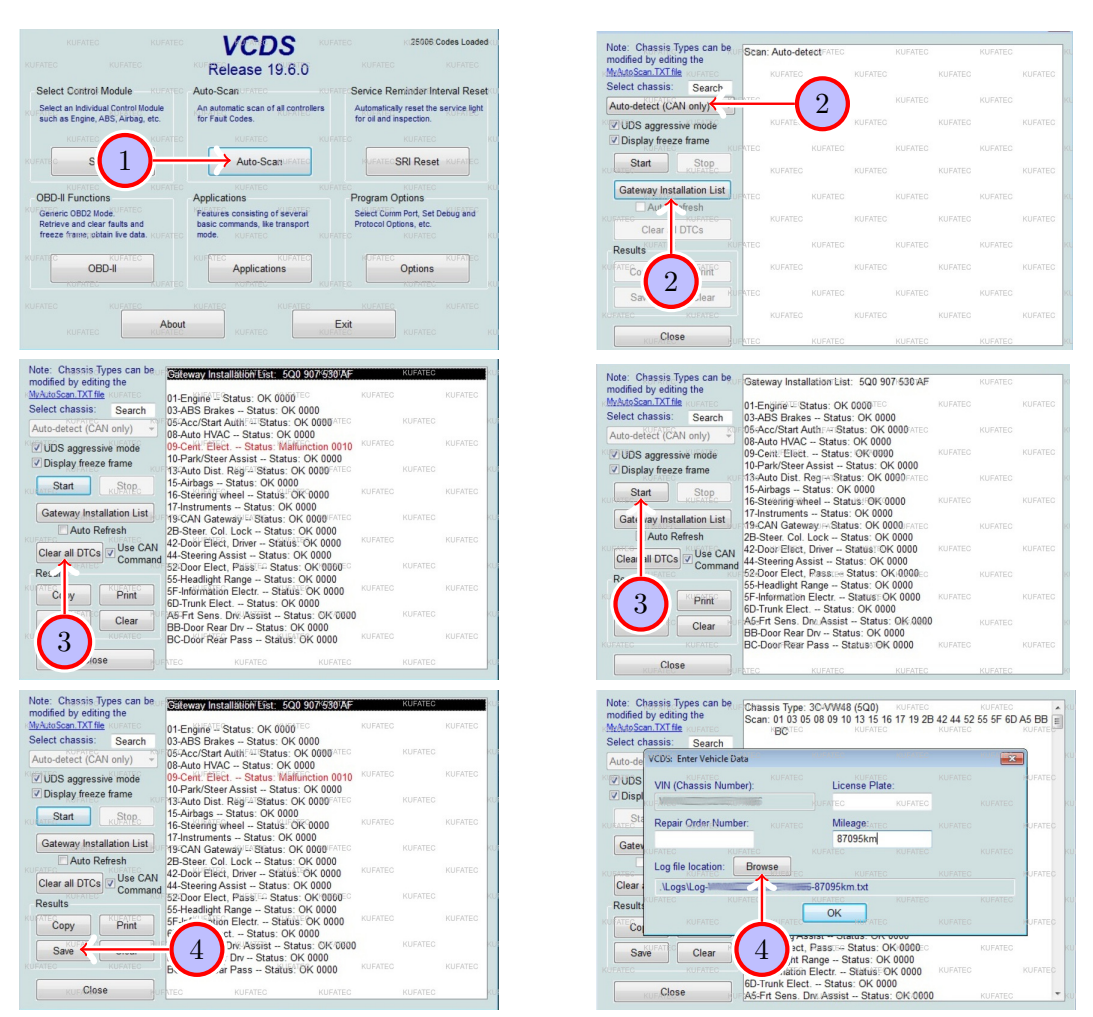

Abbildung 1: Verwendung VCDS

<span id="page-3-2"></span><span id="page-3-1"></span>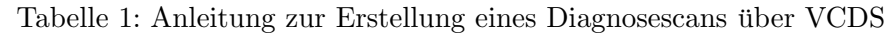

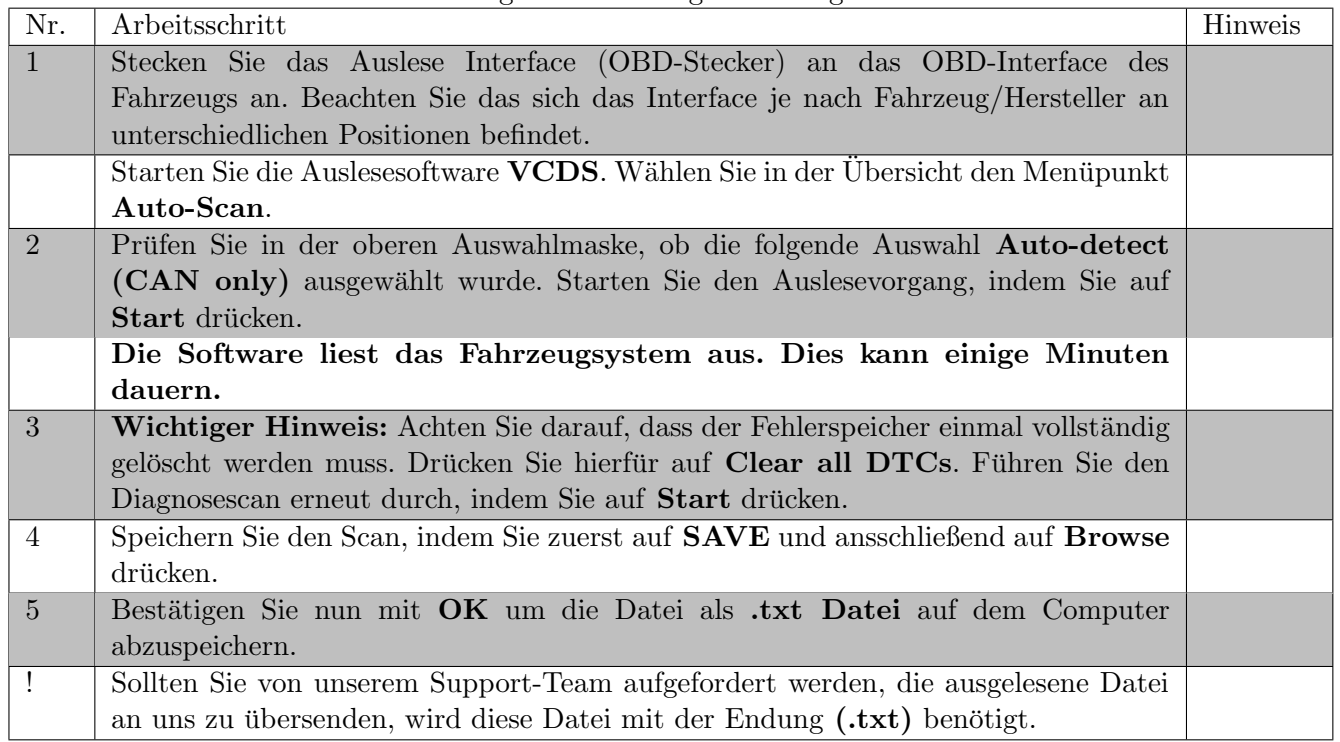

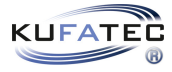

## <span id="page-4-0"></span>4 Verwendung ODIS

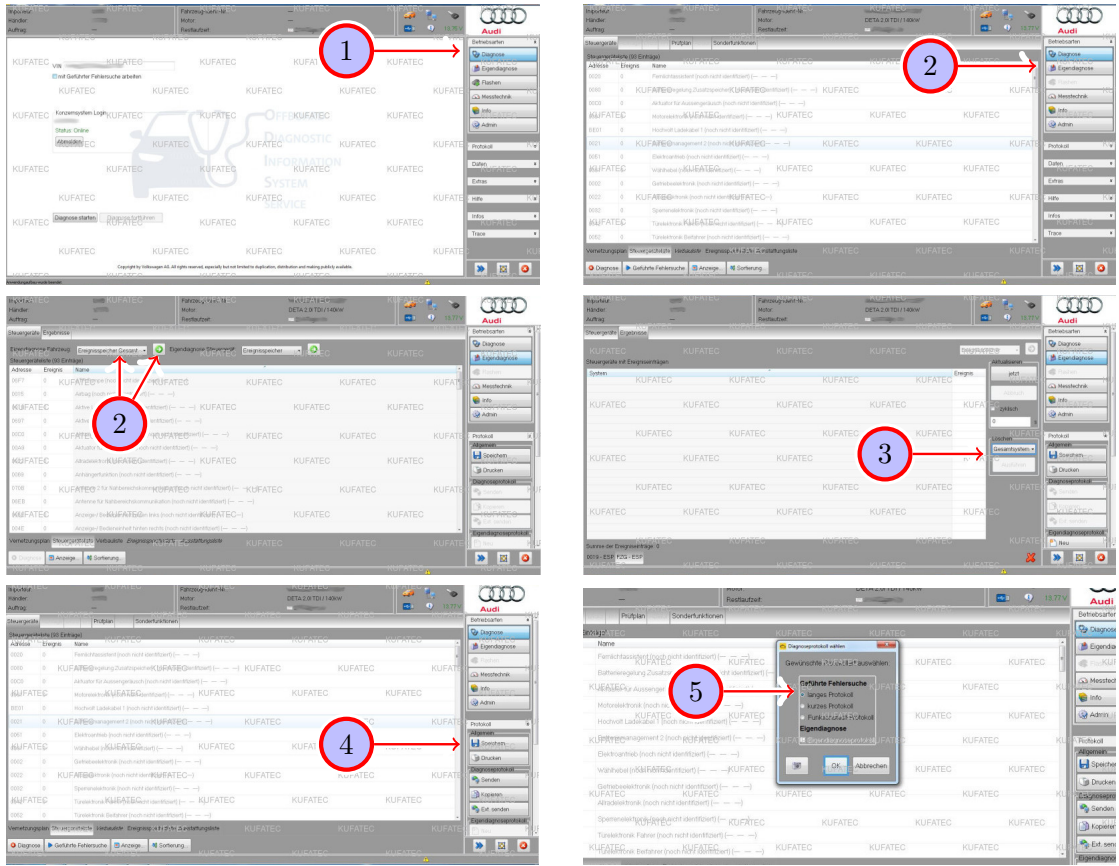

<span id="page-4-1"></span>Abbildung 2: Verwendung ODIS

<span id="page-4-2"></span>

|  |  | Tabelle 2: Anleitung zur Erstellung eines Diagnosescans über ODIS |  |
|--|--|-------------------------------------------------------------------|--|
|--|--|-------------------------------------------------------------------|--|

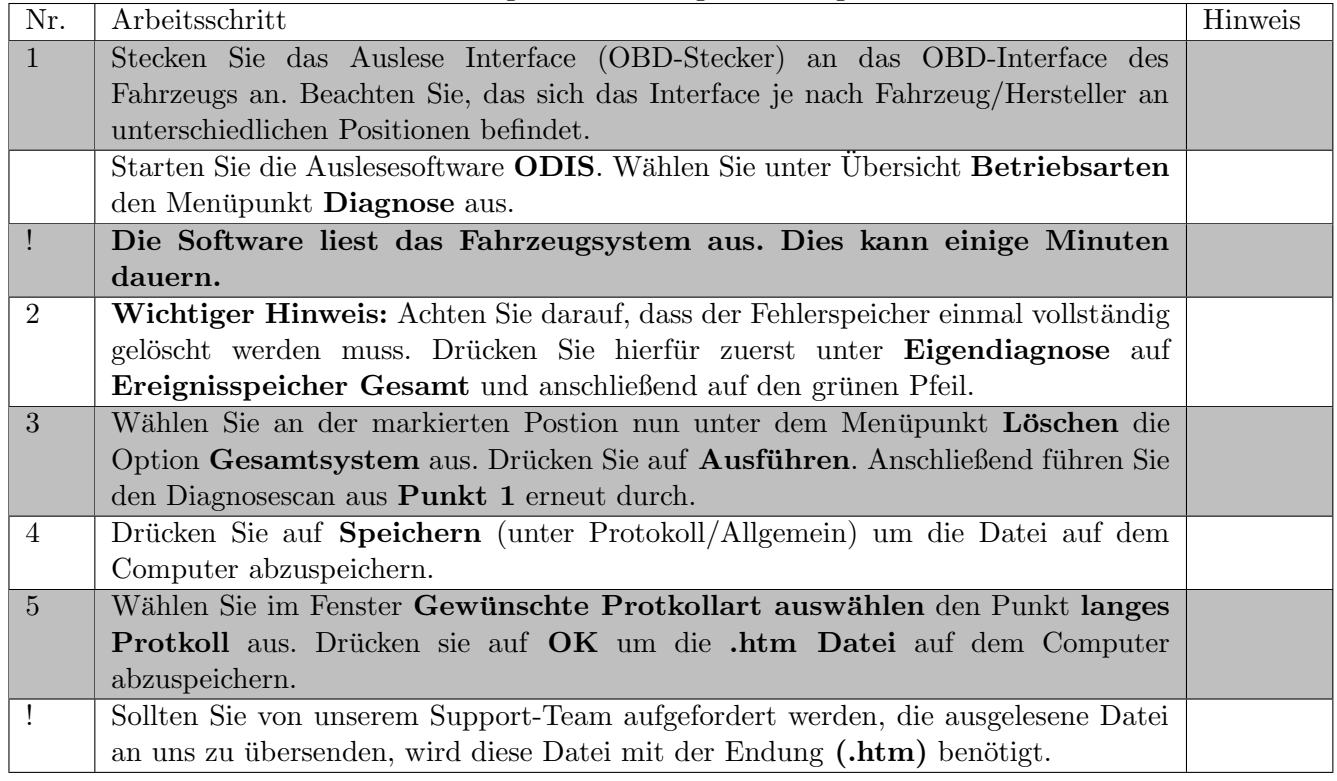

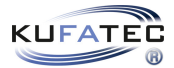

## Abbildungsverzeichnis

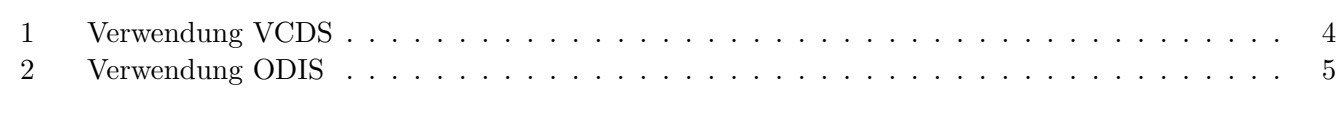

## Tabellenverzeichnis

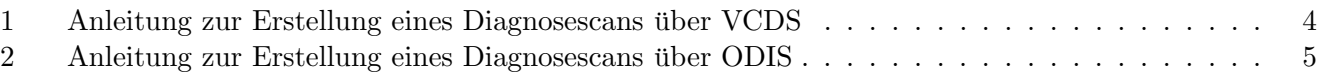